Clique na imagem para acessar os Podcasts *Reflexões sobre Arte Visual*:

## **PODCASTS**

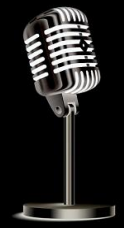